## *A rédiger entièrement sur feuille de copie.*

*Dans les exercices dans lesquels des codes python sont demandés, bien marquer les indentations par un trait vertical*

## EXERCICE 1. : CODE A COMPRENDRE *1,5 PTS*

 $\Rightarrow$  Ecrire sur feuille de copie, ce que donne l'exécution du script suivant dans la console.

Lorsque la fonction *inutile*() est appelée, la variable mot est créée et sa valeur reste égale à ''DS'' pour chacune des itérations de la boucle. Cette valeur est

renvoyée et est affichée dans la console.

 $def$  inutile(a) : for  $i$  in range(10) :  $mot = "DS"$ return mot  $b =$ inutile(2023)

>>> (executing file "exercicel.py") DS

 $print(b)$ 

### EXERCICE 2. : CODE A CREER *6 PTS*

Selon sa note finale, un candidat au bac peut obtenir une mention. -

Une fonction nommée *mentionBac()* prend en argument un nombre qui représente la note d'un élève au baccalauréat. Cette fonction retourne un string qui correspond à la mention obtenue. Dans le cas où la note est inférieure à 8, le string retourné est '*Echec'*.

Si le nombre mis en argument n'est pas dans l'intervalle [0,20], le string retourné est 'Note erronée'.

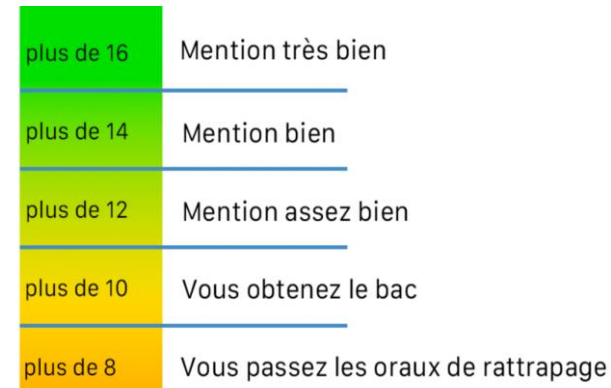

1- Donner le script de cette fonction *mentionBac() .*  Une solution possible est la suivante. Il fallait respecter les points de l'énoncé, surlignés en jaune :

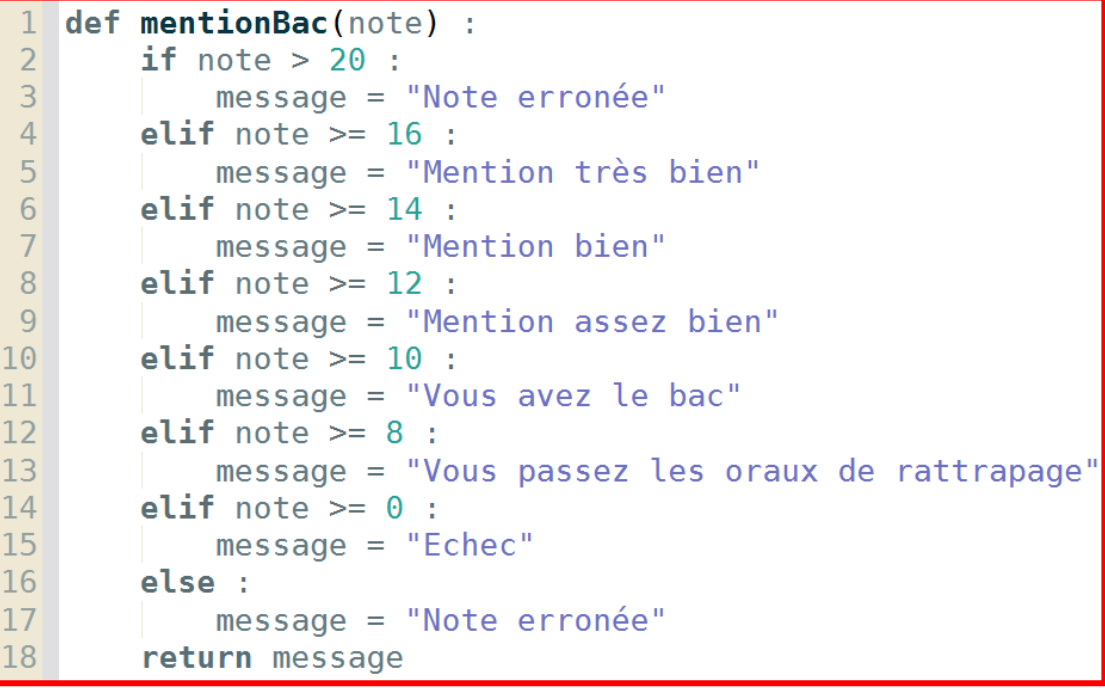

2- Donner le script du programme principal qui exécute cette fonction pour une note de 15 et permet d'afficher dans la console : 'Mention bien'.

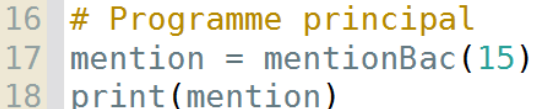

#### EXERCICE 3. : QUELLE VALEUR RETOURNE CE CODE ? *3 PTS*

 $\Rightarrow$  Sur feuille de copie, reproduire le tableau ci-dessous et le compléter en donnant les valeurs prises par les

différentes variables utilisées dans le code ci-contre :

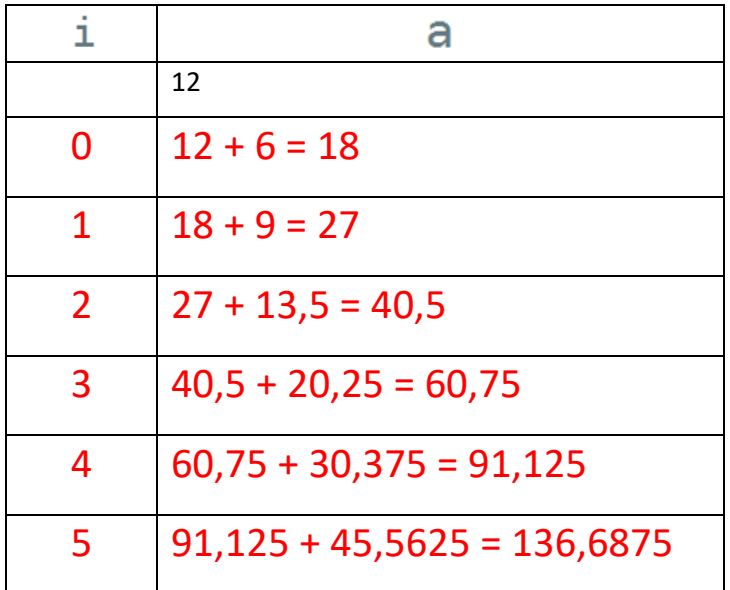

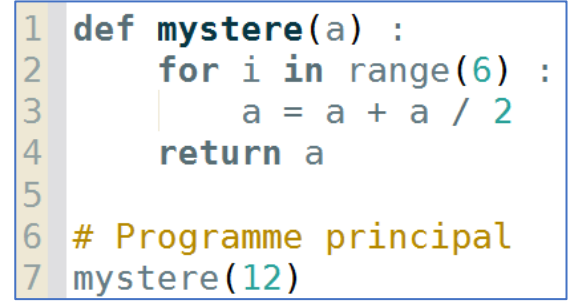

 La boucle se répète 6 fois. La variable i prend les valeurs de 0 à 5

#### EXERCICE 4. : UN PEU DE COURS *2,5 PTS*

- 1- Quel est le symbole qui permet de réaliser un test de différence entre la valeur de 2 variables ?
- 2- Quelle est la commande qui permet de créer la liste a = [1,5,99] ?
- 3- Quelle est la commande qui permet de rajouter le nombre 2023 à la liste a = [1,5,99] ?
- 4- Quelle est la commande qui permet de modifier la liste a = [1,5,99,2023] pour avoir a = [1,5,99,2022] ?
- 5- Ecrire un script python qui retourne True si le nombre 2023 est un élément de la liste a = [1,5,99,2022] et retourne False sinon.
- 6- Quelle est la commande qui retourne le nombre d'éléments de la liste a = [1,5,99,2022]

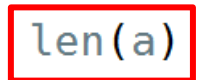

in a

# $a = [1, 5, 99]$

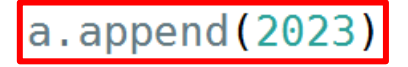

 $a[3] = 2022$ 

2023

## EXERCICE 5. : CODE A CREER *7 PTS*

Les résultats d'un vote ayant trois issues possibles 'A', 'B' et 'C', sont stockés dans une liste :

Exemple : *Urne* = ['A', 'A', 'A', 'B', 'C', 'B', 'C', 'B', 'C', 'B'].

La fonction *depouille()* prend en argument cette liste et renvoie le vote majoritaire qui a gagné. Pour

simplifier, on supposera que les nombres de voix des candidats ne sont jamais identiques.

1- Donner le script de cette fonction *depouille()*

Une solution possible est la suivante. Il fallait respecter les points de l'énoncé, surlignés en jaune.

```
def depouille(liste) :
 1
 \overline{2}# On compte le nombre de voix de chacun
 3
        nA = 0\overline{4}nB = 05
        nC = 06
        for vote in liste :
\overline{7}if vote == 'A' :
 8
                  nA = nA + 1if vote == 'B' :
9
10
                 nB = nB + 1if vote == 'C' :
1112nC = nC + 113
        # On détermine l'issue majoritaire
14
        nMaxi = nA15
        gagnant = 'A'16
        if nB > nMaxi :
17
             nMaxi = nB18
             qagnant = 'B'19
        if nC > nMaxi :
20
             nMaxi = nC21
             qaqnant = ^{\prime} C^{\prime}22
        return gagnant
```
2- Donner le script du programme principal qui exécute cette fonction pour la liste *Urne* donnée.

```
24 # Programme principal
25 Urne = ['A', 'A', 'A', 'B', 'C', 'B', 'C', 'B', 'C', 'B',
26 res = depouille(Urne)
27 print(res)
```